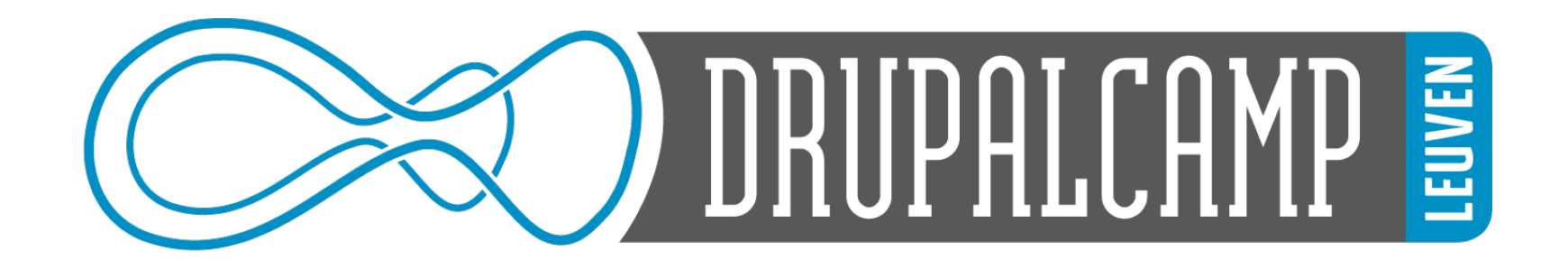

### **Deploying Drupal with Capistrano**

Jochen Verdeyen

# AMPLEXOR

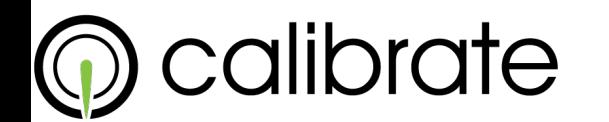

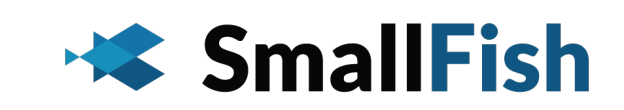

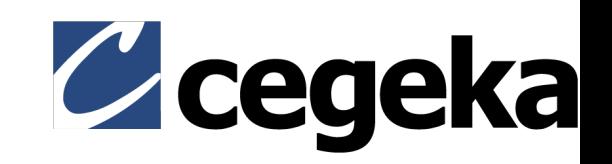

# Deploying Drupal with Capistrano

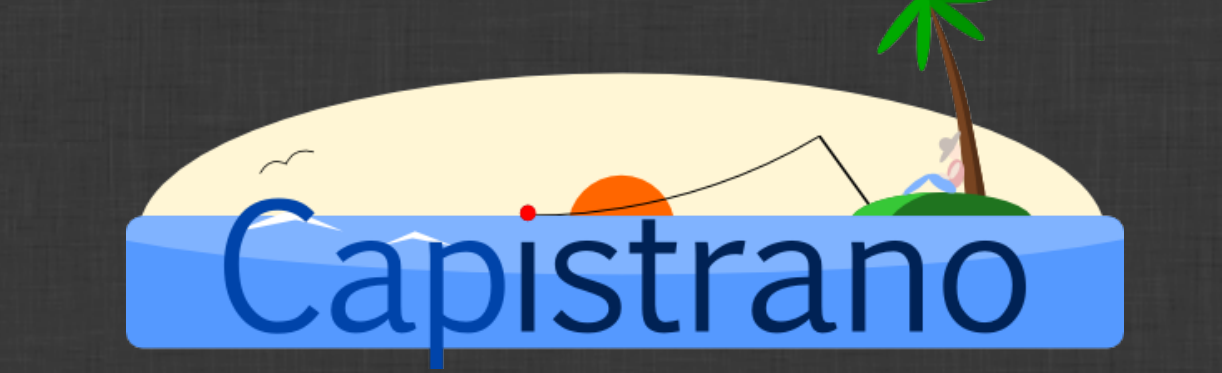

 $\vee$ 

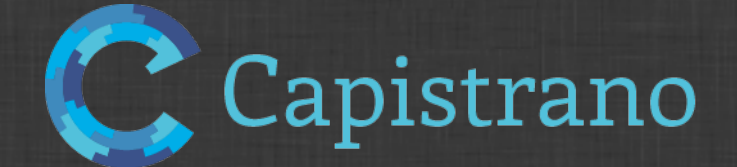

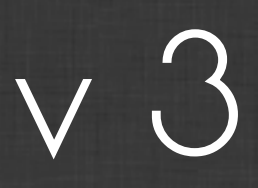

### running scripts on multiple servers

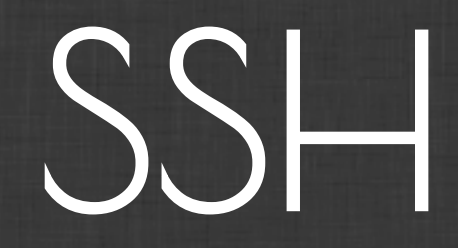

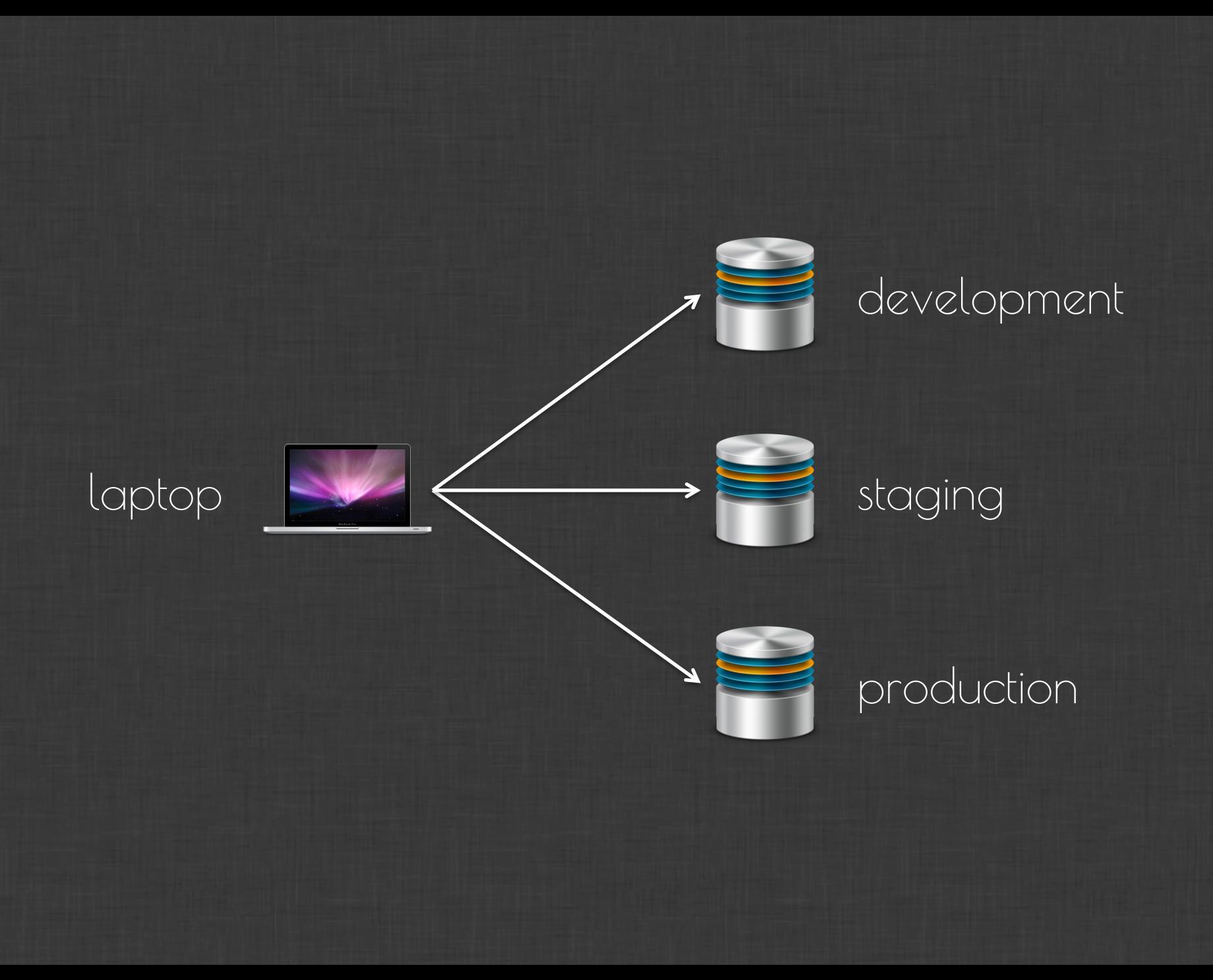

Ruby on Rails…

...but we'r doin' Drupal... right?

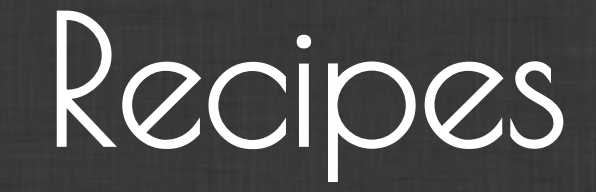

# Prerequisites

 $\bullet$  SSH

· repository

· server

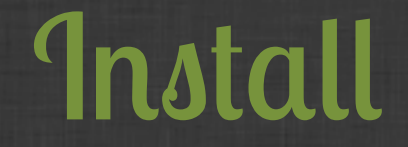

#### \$ gem install capistrano

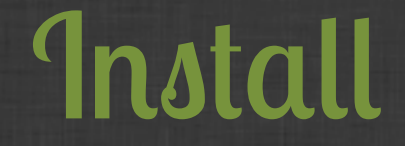

\$ gem install capistrano capistrano-ext railsless-deploy capdrupal

Capifying

\$ cd ~/Sites/myproject  $S$  capity [add] making directory './config' [add] writing './config/deploy.rb' [add] writing './Capfile' [done] capified!

My project

myproject/ 1 - Capfile  $| - \text{config} /$ - deploy.rb My project

 $\overline{\rm{(myproject/}}$ 1 - Capfile  $| - \text{config} /$ - deploy.rb Capfile

require 'rubygems' require 'railsless-deploy' load deploy load 'config/deploy'

My project

 $\overline{\rm{(myproject/}}$ I - Capfile  $| - \text{config} /$  deploy.rb

set :application, "myproject"

set :scm, :git set :repository, "git@bitbucket.org:account/myproject.git" set :branch, "master"

set :user, "myusername"

default\_run\_options[:pty] = true ssh\_options[:forward\_agent] = true

server "xxx.xxx.xxx.xxx", :app, :web, :db, :primary => true

set :deploy\_to, "/home/#{user}/#{application}" set :deploy\_via, :remote\_cache

after "deploy:restart", "deploy:cleanup"

...but we'r doin' Drupal... right? Capfile

require rubygems require 'railsless-deploy' require capdrupal' load 'deploy'<br>load 'config/deploy'

## deploy.rb

# Drush set :drush\_cmd, "/usr/bin/drush" set :download\_drush, false

# Application paths set :app\_path, set :shared\_children, ["sites/default/files"] set :shared\_files, ["sites/default/settings.php"]

# ...but we have multiple stages

**Capfile** 

require rubygems' require 'railsless-deploy' require capdrupal' require capistrano/ext/multistage' load deploy load 'config/deploy'

# My project - multistage

myproject/ 1 - Capfile  $\overline{1 - \text{config}}/$ - deploy/ - production.rb - staging.rb - deploy.rb

# deploy.rb

# Multistage support set :stages, ["staging", "production"] set :default\_stage, "staging"

### production.rb

set :domain, "myproject.com" set :branch, "production"

set :deploy\_to, "/home/#{user}/apps/production"

# staging.rb

set :domain. "myproject.com" set :branch. "staging"

set :deploy\_to, "/home/#{user}/apps/staging"

first-time server setup

### Server setup

#### \$ cap deploy:setup

#### \$ cap production deploy:setup

### Server setup

:deploy\_to/ I - current 1 - releases/  $-20130629152441$ 

 $-20130629153207$  $1 - shared/$ 

### Server setup

:deploy\_to/ | - current 1 - releases/  $-20130629152441$ 

 $\overline{\phantom{a}}$  . . .

 $-20130629153207$  $1 - shared/$ 

allright... let's check

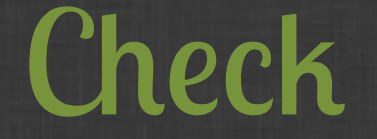

## \$ cap deploy: check

yeah... let's deploy

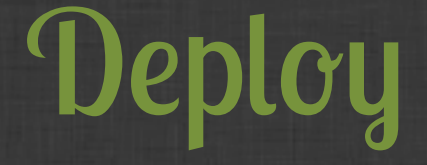

# \$ cap deploy

oops... let's rollback

### Rollback

#### \$ cap deploy:rollback

#### \$ cap deploy:rollback:code

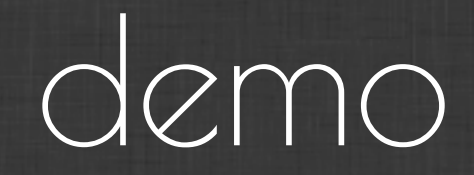

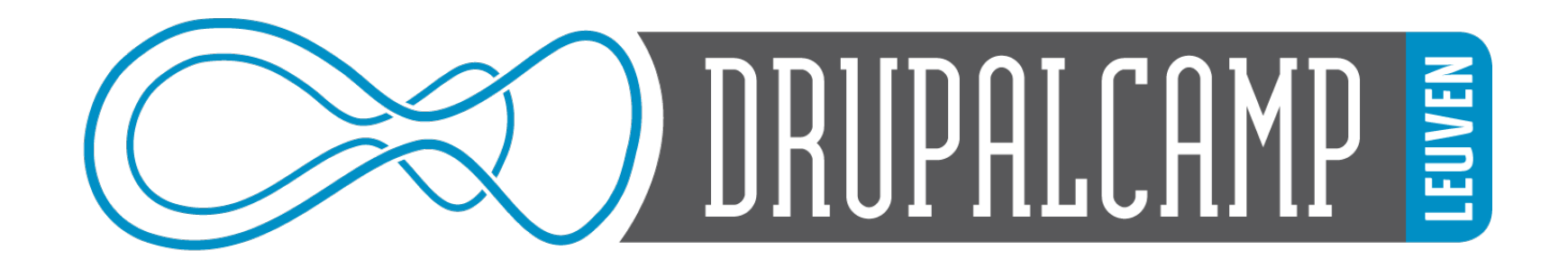

### **Deploying Drupal with Capistrano**

Jochen Verdeyen

# AMPLEXOR

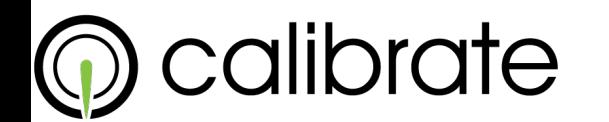

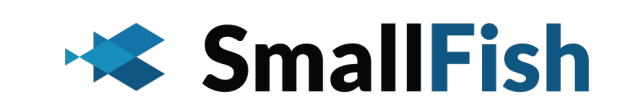

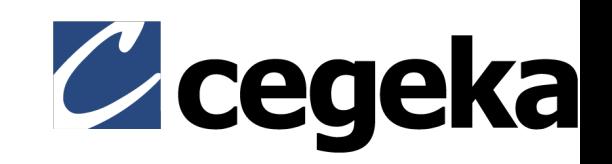